## Sistema de Vigilância Sanitária

## Painel de Controle

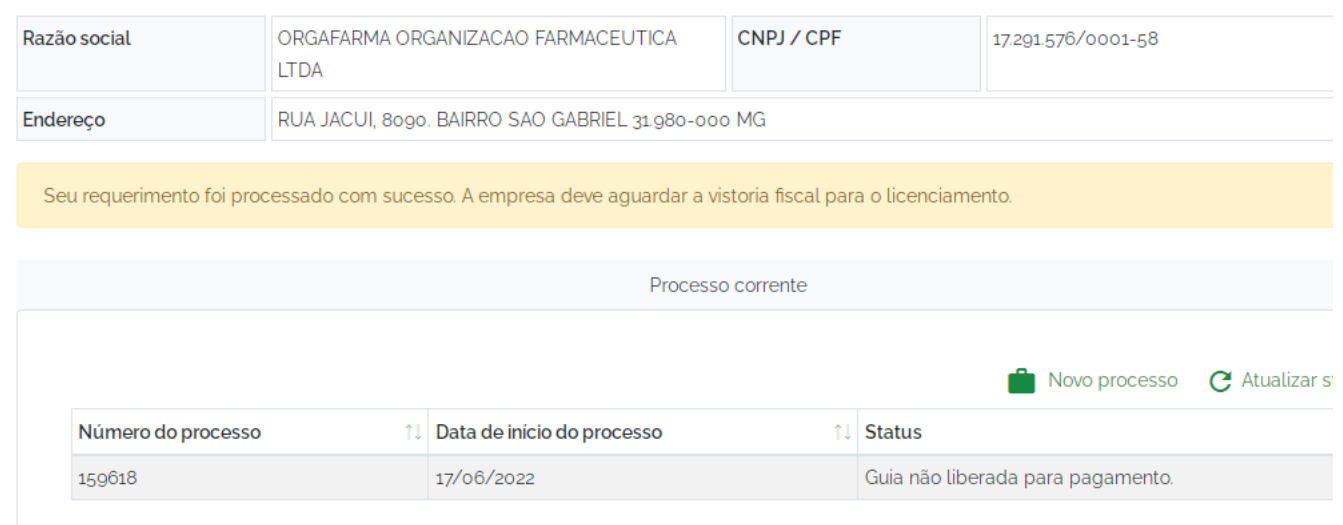